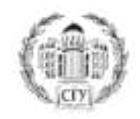

**Министерство образования и науки Российской Федерации Федеральное государственное бюджетное образовательное учреждение высшего образования «Саратовский национальный исследовательский государственный университет имени Н.Г. Чернышевского»**

Экономический факультет

Кафедра финансов и кредита

# **МЕТОДИЧЕСКИЕ УКАЗАНИЯ**

по курсовой работе по дисциплине «Финансовая система» для студентов бакалавриата направления 38.03.01 Экономика профиль «Финансы и кредит» «Саратовский ганцоопальный исследовательский государственный университет имени Н.Г. Чернышевского и составляет Кафедра финансов и кредита (1997)<br>  $\blacksquare$ <br>  $\blacksquare$ <br>  $\blacksquare$ <br>  $\blacksquare$   $\blacksquare$   $\blacksquare$   $\blacksquare$   $\blacksquare$   $\blacksquare$   $\blacksquare$ 

Саратов, 2016

УДК 005 (072.8) ББК 65.290-2я73

Фирсова А.А. Методические указания по курсовой работе для студентов, обучающихся по направлению бакалавриата 38.03.01 Экономика профиль «Финансы и кредит»

Методические указания по курсовой работе подготовлены в соответствии с Федеральным государственным стандартом высшего образования и стандартом СТО 1.04.01-2012 СГУ «Курсовые работы (проекты) и выпускные квалификационные работы. Порядок выполнения, структура и правила оформления».

Методические указания предназначены для студентов бакалавриата направления 38.03.01 Экономика профиль «Финансы и кредит», обучающихся на экономическом факультете СГУ.

Рекомендовано научно-методическим Советом экономического факультета Саратовского государственного университета им. Н.Г. Чернышевского. CARPATOBOCKWY TOCYLINE CORRECTION VIA VIABLE ONE

#### **Общие положения**

Курсовая работа представляет собой законченную разработку, в которой анализируется одна из теоретических либо практических проблем финансов и кредита. Она должна отразить умения студента самостоятельно разработать избранную тему и сформулировать соответствующие рекомендации.

В процессе выполнения курсовой работы студент должен решить следующие основные задачи:

- обосновать актуальность выбранной темы, ее значение для конкретной сферы деятельности;

- изучить по избранной теме теоретические положения, нормативноправовую документацию, справочную и научную литературу;

- собрать и обработать необходимый статистический материал для проведения конкретного анализа, оценки состояния исследуемой проблемы;

- изложить свою точку зрения по дискуссионным вопросам, относящимся к теме;

- провести анализ собранных данных, используя специальные методы, и сделать соответствующие выводы;

- определить направления и разработать конкретные рекомендации и мероприятия по решению исследуемой проблемы.

Темы курсовой работ и сроки их выполнения разрабатывают и утверждают выпускающие кафедры. Студенту предоставляется право выбора темы курсовой работы, включая предложение своей тематики с необходимым обоснованием целесообразности ее разработки и по согласованию с выпускающей кафедрой.

Для подготовки курсовой работы выпускающей кафедрой назначается научный руководитель.

Научный руководитель курсовой работы назначается из числа профессорско-преподавательского состава СГУ. Он определяет задание, порядок и сроки выполнения этапов курсовой работы, контролирует ход выполнения работ, участвует в обсуждении полученных результатов.

### **Структура курсовой работы**

Курсовая работа должна быть оформлена в соответствии с требованиями, содержащимися в настоящих методических указаниях и Стандарте ФГБОУ ВО «Саратовский национальный исследовательский государственный университет имени Н.Г. Чернышевского» » СТО 1.04.01 -2012. Курсовые работы (проекты) и выпускные квалификационные работы. Порядок выполнения, структура и правила оформления. В процессе выполнив курсовой работы студент должен рении, след именний рении с обосновать актуальность, набранной темы, е значение для конкретной сферен день собосновать обосновать примени ниверсители и примени примени н

Структурными элементами выпускной квалификационной работы являются: титульный лист; содержание; введение; основная часть; заключение; список использованных источников; приложения (они не являются обязательными, их включают в работу по усмотрению исполнителя).

**Титульный лист** является первым листом работы и оформляется для курсовой работы по форме, представленной в Приложении А.

**Содержание** включает перечень структурных элементов работы с указанием наименований всех разделов и подразделов основной части и номеров листов, с которых начинаются эти элементы. Знак параграфа не ставится.

**Во введении** обозначается проблема, избранная для изучения, обосновывается ее актуальность на современном этапе социальноэкономического развития России, показывается степень ее разработки, определяются цели и задачи, объект и предмет выпускной квалификационной работы, методика исследования, дается анализ источников и литературы и обзор информационной базы исследования, указывается теоретическая и практическая значимость работы. Введение начинается с нового листа.

**В основной части** работы, состоящей из 2-3 глав, приводят данные, отражающие сущность, методику и основные результаты выполненной работы, излагается материал темы, решаются задачи работы.

**Первая глава** должна содержать анализ теоретических и методологических аспектов поставленной проблемы. Бакалавр должен показать знания имеющейся научной, учебной и нормативной литературы, в т.ч. на иностранном языке по выбранной тематике. Здесь раскрывается экономическая сущность исследуемой категории, приводятся различные точки зрения на указанную проблему, излагается собственное мнение об избранной теме работы. Итогом выполнения первой главы работы являются выводы по проведенному теоретико-методологическому исследованию. жижникого распитния России, показиналсев степени, ее разработки, длинный подоржание, длинный длинный государственный базы исследования, ужазывается поретивенный базы и природный поблем ниверситель и при приниматель посто

**Вторая глава** работы является аналитической, основными направлениями анализа должны быть аспекты, раскрывающие тему работы, нужно провести анализ современного состояния и основных тенденций изучаемой проблемы. По итогам анализа исследуемой проблемы дается оценка анализируемых показателей и определяются направления решения проблем. Студент должен провести обобщение и анализ собранного фактического материала и продемонстрировать умение использовать для решения поставленных им в работе задач теоретических знаний.

**В третьей главе** работы предлагаются пути совершенствования или оптимизации исследуемой темы работы. Те или иные методы совершенствования выбираются по итогам анализа, проведенного во второй главе работы. Предложенные рекомендации должны быть конкретными.

**Выводы** указываются в конце каждого раздела и подраздела. Они должны быть краткими и содержать конкретную информацию о полученных результатах.

**Заключение** – самостоятельная часть работы. Заключение не должно содержать пересказ содержания исследования. Здесь подводятся итоги теоретической и практической разработки темы, предлагаются обобщения и выводы по исследуемой теме, формулируются выводы, рекомендации и предложения, возможные перспективы применения результатов, могут намечаться задачи для дальнейшего углубления темы в выпускной квалификационной работе.

4

Заключение начинают с нового листа после изложения основной части работы.

**Список использованных источников** должен содержать сведения об источниках, использованных в работе.

Количество источников при выполнении курсовой работы составляет, как правило, не менее 40 источников.

**В приложения** рекомендуется включать материалы, связанные с выполненной работой, которые по каким-либо причинам не могут быть включены в основную часть.

Приложениями могут быть формулы и расчеты, таблицы, статистических и вспомогательных цифровых данных, инструкции и методики, разработанные в процессе выполнения работы, иллюстрации вспомогательного характера, акты внедрения результатов работы, другие материалы.

#### **Оформление курсовой работы**

Курсовая работа должна быть выполнена с использованием компьютера и принтера на одной стороне листа белой бумаги формата А4 шрифтом Times New Roman через полтора интервала.

Объем курсовой работы бакалавра составляет, как правило, 40 страниц.

Цвет шрифта должен быть черным, высота цифр, букв и других знаков размером 14 пт (кеглей).

Текст работы следует печатать, соблюдая следующие размеры полей: левое - 25 мм, правое - 15 мм, верхнее и нижнее - 20 мм.

Абзацы в тексте следует начинать с отступа, равного 10 мм. Текст должен быть отформатирован по ширине страницы. Интервал между абзацами должен составлять 0 пт.

Расстояние между заголовком и текстом должно быть 15 мм, а между заголовками главы и параграфа - 10 мм.

На последнем листе курсовой работы ставится подпись автора и дата сдачи на кафедру для допуска работы к защите.

В тексте курсовой работы могут быть перечисления. Перед каждой позицией перечисления следует ставить дефис или, при необходимости ссылки на одно из перечислений, строчную букву, после которой ставится скобка (без точки). Если необходима дальнейшая детализация перечислений, используют арабские цифры, после которых ставится скобка, а запись производится с абзацного отступа. Каждый пункт, подпункт и перечисление следует записывать с абзацного отступа. В приложении ресомендуется виспоние и дитайнины, ситалины с делиновенным и ситуалины и ситуалины и весних полониую часть,<br>принивенным могут быть формулы и расчеты, таблицы, статьстируется и полонический могологический мо

Допускается использовать компьютерные возможности для акцентирования внимания на определениях, терминах, формулах и других важных особенностях путем применения разных начертаний шрифта (курсив, полужирный, полужирный курсив, разрядка и др.).

Опечатки, описки и графические неточности, орфографические, синтаксические и речевые ошибки, обнаруженные в процессе выполнения работы, допускается исправлять закрашиванием корректором и нанесением на том же месте исправленного текста. Повреждения листов, помарки, следы неполностью удаленного прежнего текста и графики, орфографические, синтаксические и речевые ошибки не допускаются.

Текст работы должен быть кратким, четким, логически последовательным. В работе должны применяться научные и научно-технические термины, обозначения и определения, установленные соответствующими стандартами, а при их отсутствии - общепринятые в научной и научно-технической литературе. Перечень допускаемых сокращений слов установлен в ГОСТ 2.316.

Используемые в работе условные буквенные обозначения, изображения или знаки должны соответствовать принятым в действующих стандартах.

**Разделы и подразделы** (главы и параграфы) следует нумеровать арабскими цифрами и записывать с абзацного отступа. Каждый раздел основной части работы рекомендуется начинать с нового листа.

Разделы должны иметь порядковую нумерацию в пределах основной части работы, после номера раздела точка не ставится.

Подразделы должны иметь нумерацию в пределах каждого раздела. Номер подраздела состоит из номера раздела и подраздела, разделенных точкой. В конце номера подраздела точка не ставится.

Разделы и подразделы должны иметь заголовки. Заголовки должны четко и кратко отражать содержание разделов, подразделов, пунктов и подпунктов. Недопустимы формулировки заголовков разделов, подразделов, пунктов или подпунктов идентичные друг другу и названию работы в целом.

**Заголовки -** наименования структурных элементов - «Содержание», «Введение», «Заключение», «Список использованных источников», «Приложение» следует располагать в середине строки без точки в конце и печатать прописными буквами полужирным шрифтом без подчеркивания. Данные заголовки не нумеруют и включают в содержание ВКР. Госкт работы должны быть кунстин, четким, четким, испискан последовательным<br>
работе должны применяться научные и научно-технические термины,<br>
обозначения и опустении - общерении совмествитель и научно-технические термины

Заголовки разделов и подразделов следует печатать с абзацного отступа, с прописной буквы, полужирным шрифтом, без точки в конце и подчеркивания. Если заголовок состоит из двух предложений, их разделяют точкой. Переносы слов в заголовках не допускаются.

**Нумерация страниц** проставляется в правом нижнем углу без точки.

Страницы работы следует нумеровать арабскими цифрами, соблюдая сквозную нумерацию по всему тексту работы.

Титульный лист включают в общую нумерацию страниц работы, но номер на титульном листе не проставляют.

Иллюстрации и таблицы, расположенные на отдельных листах, включают в общую нумерацию страниц работы.

**Примечания** приводят в работе, если необходимы пояснения или справочные данные к содержанию текста, таблиц или графического материала.

Примечания следует помещать непосредственно после текстового, графического материала или в таблице, к которым относятся эти примечания, и печатать с прописной буквы с абзаца.

Если примечание одно, то после слова «Примечание» ставится тире и примечание печатается тоже с прописной буквы. Одно примечание не нумеруют. Несколько примечаний нумеруют по порядку арабскими цифрами. Примечание к таблице помещают в конце таблицы над линией, обозначающей окончание таблицы.

**Ссылки и сноски** могут относиться к использованным источникам или элементам работы. Примеры библиографического описания ссылок приведены в приложении Е.

Ссылки на использованные источники следует указывать порядковым номером библиографического описания источника в списке использованных источников. Порядковый номер ссылки заключают в квадратные скобки. Нумерация ссылок ведется арабскими цифрами в порядке их приведения в тексте независимо от деления на разделы. Ссылаться следует на источник в целом или его разделы и приложения. Ссылки на подразделы, пункты, таблицы и иллюстрации источника не допускаются. применание понатиется тоже с прописной буквы. Отли применание по<br>
и применение к таблице помещают в конец таблицы над линей, обозначающей понатие к таблице помещают в конец таблицы над линей, обозначающей окончание табли

При ссылке на элементы работы (разделы и подразделы) указываются их номера, например, «в соответствии с разделом 3 настоящей работы».

Сноски в тексте располагают с абзацного отступа в конце страницы, на которой они обозначены, и отделяют от текста короткой тонкой горизонтальной линией с левой стороны. Сноски к данным, представленным в таблице, располагают в конце таблицы под линией, обозначающей окончание таблицы.

Знак сноски ставят непосредственно после того слова, числа, символа, предложения, к которому дается пояснение, и перед текстом пояснения. Знак сноски выполняют арабскими цифрами и помещают на уровне верхнего обреза шрифта.

**Иллюстрации** могут быть в компьютерном исполнении, в том числе и цветные. На все иллюстрации должны быть даны ссылки в тексте.

К иллюстрациям относят чертежи, графики, схемы, компьютерные распечатки, диаграммы, фотоснимки. Их следует располагать непосредственно после текста, в котором они упоминаются впервые, или на следующей странице.

Чертежи, графики, диаграммы, схемы, помещаемые в работе, должны соответствовать требованиям стандартов Единой системы конструкторской документации (ЕСКД). Фотоснимки размером меньше формата А4 должны быть наклеены на стандартные листы белой бумаги.

Иллюстрации, за исключением иллюстраций, приложений следует нумеровать арабскими цифрами сквозной нумерацией.

Если рисунок один, то он обозначается «Рисунок 1». Слово «рисунок» и его наименование располагают посередине строки под самим рисунком:

Рисунок 1 – Организационная структура.

Допускается нумеровать иллюстрации в пределах раздела. В этом случае номер иллюстрации состоит из номера раздела и порядкового номера иллюстрации, разделенных точкой. Например, Рисунок 1.1.

Иллюстрации при необходимости, могут иметь наименование и пояснительные данные (подрисуночный текст). Слово «Рисунок» и наименование помещают после пояснительных данных.

Иллюстрации каждого приложения обозначают отдельной нумерацией арабскими цифрами с добавлением перед цифрой обозначения приложения. Например, Рисунок А.З.

При ссылках на иллюстрации следует писать «... в соответствии с рисунком 2» при сквозной нумерации и «... в соответствии с рисунком 1.2» при нумерации в пределах раздела.

**Таблицы** применяют для лучшей наглядности и удобства сравнения показателей. Цифровой материал, как правило, оформляют в виде таблиц. Таблицу следует располагать непосредственно после текста, в котором она упоминается впервые, или на следующей странице. Наименование таблицы, при его наличии, должно отражать ее содержание, быть точным, кратким.

Наименование таблицы следует помещать над таблицей слева, в одну строку с ее номером через тире.

Пример оформления таблицы:

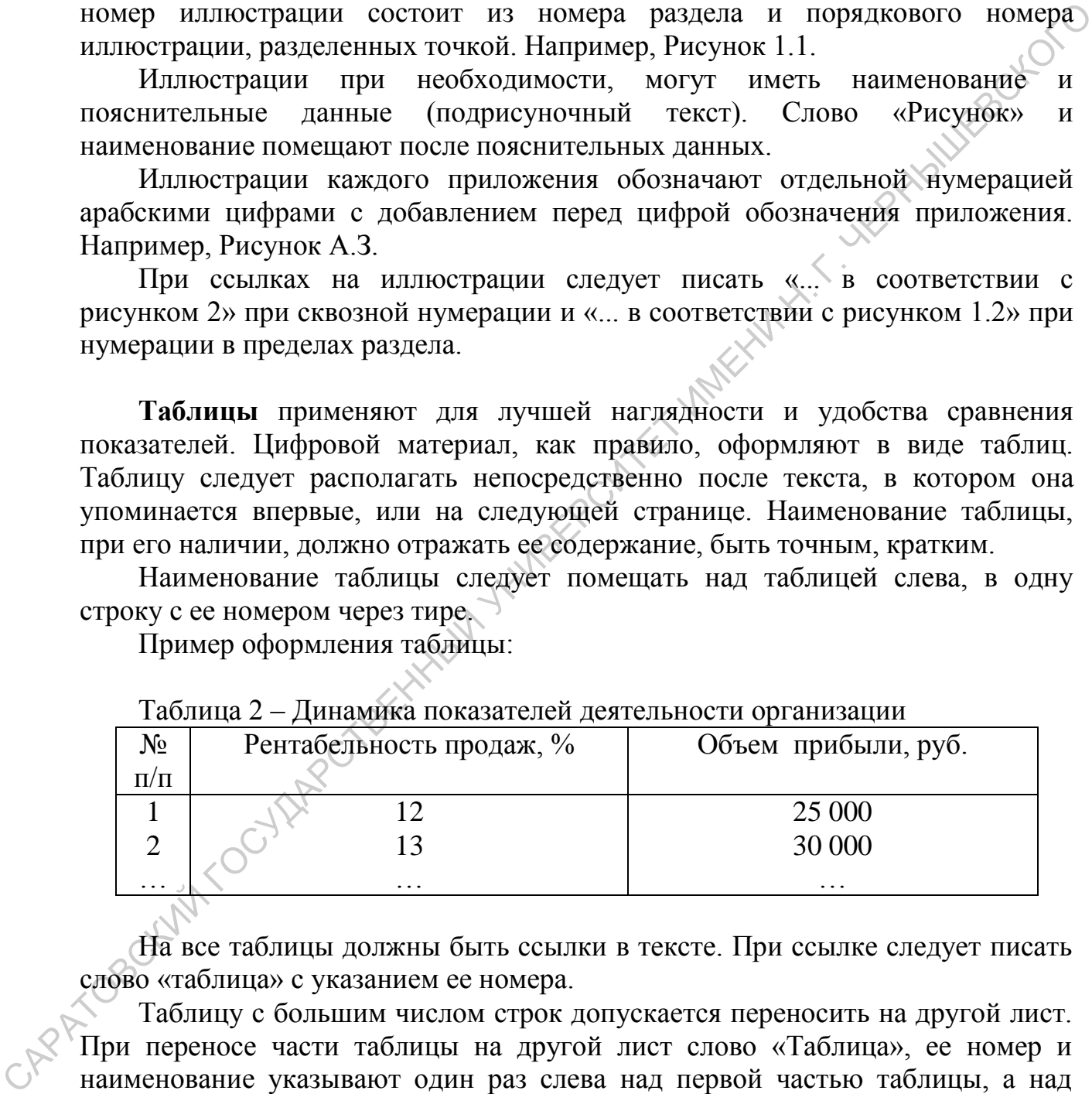

Таблица 2 – Динамика показателей деятельности организации

На все таблицы должны быть ссылки в тексте. При ссылке следует писать слово «таблица» с указанием ее номера.

Таблицу с большим числом строк допускается переносить на другой лист. При переносе части таблицы на другой лист слово «Таблица», ее номер и наименование указывают один раз слева над первой частью таблицы, а над другими частями также слева пишут слова "Продолжение таблицы" или "Окончание таблицы" и указывают номер таблицы.

Если повторяющийся в разных строках графы таблицы текст состоит из одного слова, то его после первого написания допускается заменять кавычками;

если из двух и более слов, то при первом повторении его заменяют словами «То же», а далее - кавычками.

Ставить кавычки вместо повторяющихся цифр, марок, знаков, математических и химических символов не допускается. Если цифровые или иные данные в какой-либо строке таблицы не приводят, то в ней ставят прочерк.

Таблицы следует нумеровать арабскими цифрами сквозной нумерацией.

Допускается нумеровать таблицы в пределах раздела. В этом случае номер таблицы состоит из номера раздела и порядкового номера таблицы, разделенных точкой.

Таблицы каждого приложения обозначают отдельной нумерацией арабскими цифрами с добавлением перед цифрой обозначения приложения.

Если в работе одна таблица, то она должна быть обозначена «Таблица 1» или «Таблица В.1», если она приведена в приложении В.

Заголовки граф и строк таблицы следует писать с прописной буквы в единственном числе, а подзаголовки граф - со строчной буквы, если они составляют одно предложение с заголовком, или с прописной буквы, если они имеют самостоятельное значение. САРАТОВСКИЙ ГОСУДАРСТВЕННЫЙ УНИВЕРСИТЕТ ИМЕНИ Н. Г. ЧЕРНЫШЕВСКОГО

В конце заголовков и подзаголовков таблиц точки не ставят.

Таблицы слева, справа и снизу, как правило, ограничивают линиями. Допускается применять размер шрифта в таблице меньший, чем в тексте.

Горизонтальные и вертикальные линии, разграничивающие строки таблицы, допускается не проводить, если их отсутствие не затрудняет пользование таблицей.

Заголовки граф, как правило, записывают параллельно строкам таблицы. При необходимости допускается перпендикулярное расположение заголовков граф. Головка таблицы должна быть отделена линией от остальной части таблицы.

**Формулы** должны нумероваться сквозной нумерацией арабскими цифрами, которые записывают на уровне формулы справа в круглых скобках.

Например:

(1)

 $K = 100 \times (C - 5L) / (H5 - L5)$ ,

где С – последняя цена закрытия;

 $\Sigma L5$  – низшая цена за последние пять лет;

Н5 – высшая цена за те же пять лет.

В формулах в качестве символов следует применять обозначения, установленные соответствующими стандартами.

Пояснения символов и числовых коэффициентов, входящих в формулу, если они не пояснены ранее в тексте, должны быть приведены непосредственно под формулой. Пояснения каждого символа следует давать с новой строки в той последовательности, в которой символы приведены в формуле. Первая строка пояснения должна начинаться со слова «где» без двоеточия после него.

Формулы, следующие одна за другой и не разделенные текстом, разделяют запятой.

Переносить формулы на следующую строку допускается только на знаках выполняемых операций, причем знак в начале следующей строки повторяют. При переносе формулы на знаке умножения, применяют знак «х».

Ссылки в тексте на порядковые номера формул дают в скобках, например, ... в формуле (1).

Формулы, помещаемые в приложениях, должны нумероваться отдельной нумерацией арабскими цифрами в пределах каждого приложения с добавлением перед каждой цифрой обозначения приложения, например формула (В.1).

Допускается нумерация формул в пределах раздела. В этом случае номер формулы состоит из номера раздела и порядкового номера формулы, разделенных точкой, например (3.1).

#### **Список использованных источников**

Все используемые в курсовой работе материалы даются со ссылкой на источник. В тексте после упоминания материала проставляются в квадратных скобках номер, под которым он значится в списке используемых источников, и номер страницы, например: [5, с. 42].

Сведения об источниках приводятся в соответствии с требованиями ГОСТ 7.1, ГОСТ 7.80 и ГОСТ 7.82.

Более подробно ознакомиться с правилами оформления списка использованных источников $\mathbb{N}$  можно по адресу: http: [http://www.sgu.ru/sites/default/files/documents/2014/sto\\_kurs.\\_i\\_vyp\\_kval\\_rab\\_7\\_0.](http://www.sgu.ru/sites/default/files/documents/2014/sto_kurs._i_vyp_kval_rab_7_0.pdf) [pdf](http://www.sgu.ru/sites/default/files/documents/2014/sto_kurs._i_vyp_kval_rab_7_0.pdf) (Стандарт СТО 1.04.01-2012 СГУ «Курсовые работы (проекты) и выпускные квалификационные работы. Порядок выполнения, структура и правила оформления»). ... п формисице и пониваемые в приложениях, должны нумероваться стаельной пумерацией прабосили пифрами пределах каждого приложения (должных дейский приложения пределах и пределах натря (должных дейского приложения (должн

Нумерация в списке использованных источников ведется арабскими цифрами в порядке приведения ссылок в тексте без точки. В конце библиографического описания ставится точка. Примеры библиографического описания в списке использованных источников приведены в приложении Б.

### **Приложения**

Приложения оформляются как продолжение работы на последующих её листах с расположением в порядке появления ссылок в тексте.

Приложения должны иметь общую с остальной частью работы сквозную нумерацию листов.

Каждое приложение следует начинать с нового листа с указанием наверху посередине страницы слова «Приложение» и его обозначения.

Приложения обозначают заглавными буквами русского алфавита за исключением букв Е, 3, Й, О, Ч, Ь, Ы, Ъ. После слова «Приложение» следует буква, обозначающая его последовательность.

Допускается обозначение приложений буквами латинского алфавита за исключением букв I и О. В случае полного использования букв русского и латинского алфавитов допускается обозначать приложения арабскими цифрами.

Если в работе одно приложение, оно обозначается "Приложение А".

Приложение должно иметь заголовок, который записывают симметрично относительно текста с прописной буквы отдельной строкой.

Приложения, как правило, выполняют на листах формата А4.Допускается оформлять приложения на листах формата A3, А4хЗ, А4х4, А2 и А1.

Все приложения должны быть перечислены в содержании работы с указанием их обозначений и заголовков.

## **Критерии выставления оценок на основе выполнения и защиты курсовой работы**

Критерии оценок работы отражают степень соответствия готовности выпускника требованиям ФГОС.

Оценка "отлично" - глубокие исчерпывающие знания по теме выпускной квалификационной работы, логически выстроенный доклад, содержащий основные положения работы, связанные со сложившейся практикой и собственными рекомендациями по решению проблем в исследуемой области, содержательные, полные, правильные и конкретные ответы на все вопросы членов государственной комиссии; свободное владение практическим материалом по исследуемой проблеме. относительно техни с проинсион буквал отдельной сусловий.<br>
Двиложения, как правило, выполняют на листах формала A4.Допускается<br>
оформлять приложения должный быть нереннолены в содержании работы с<br>
Все приложения должный

Оценка "хорошо" - достаточно полные знания по теме выпускной квалификационной работы, доклад, содержащий основные положения работы, связанные со сложившейся практикой и собственными рекомендациями по решению проблем в исследуемой области, правильные и конкретные ответы на все вопросы членов государственной комиссии; свободное владение практическим материалом по исследуемой проблеме.

Оценка "удовлетворительно" - не достаточно полные знания по теме выпускной квалификационной работы; правильные, но поверхностные ответы на поставленные вопросы; слабое владение практическим материалом по исследуемой проблематике; отсутствие аргументации сделанных выводов и предложений.

Оценка "неудовлетворительно" - непонимание сущности излагаемых вопросов по теме исследования; неуверенные и неточные ответы на дополнительные вопросы.

## Приложение А

*Образец титульного листа курсовой работы бакалавра*

Министерство образования и науки РФ ФЕДЕРАЛЬНОЕ ГОСУДАРСТВЕННОЕ БЮДЖЕТНОЕ ОБРАЗОВАТЕЛЬНОЕ УЧРЕЖДЕНИЕ ВЫСШЕГО ОБРАЗОВАНИЯ «САРАТОВСКИЙ НАЦИОНАЛЬНЫЙ ИССЛЕДОВАТЕЛЬСКИЙ ГОСУДАРСТВЕННЫЙ УНИВЕРСИТЕТ ИМЕНИ Н.Г. ЧЕРНЫШЕВСКОГО» САРАТОВСКИЙ НАЦИОНАЛЬНЫЙ ИССЛЕДОВАТЕЛЬСКИЙ<br>
ГОСУДАРСТВЕННЫЙ УНИВЕРСИТЕТ ИМЕНИ Н. ЧЕРНЫШЕВСКОГО»<br>
Кафедра финацейски крессии<br>
направления 38.03.01 журса<br>
студента (кн) 3 курса<br>
студента (кн) 3 курса<br>
Экономического факуль

Кафедра финансов и кредита

наименование темы курсовой работы полужирным шрифтом

КУРСОВАЯ РАБОТА

студента (ки) 3 курса \_\_\_\_\_\_\_\_\_\_ группы

направления 38.03.01 Экономика профиль «Финансы и кредит» Экономического факультета

фамилия, имя, отчество

Научный руководитель:

доцент кафедры «финансов и кредита, к.э.н., доцент А.А. Иванова

*Должность, уч. степень, уч. звание подпись, дата инициалы, фамилия*

Зав. кафедрой финансов и кредита, к.э.н., доцент  $O.C.$  Балаш *Должность, уч. степень, уч. звание подпись, дата инициалы, фамилия*

Саратов 2016

Приложение Б

## **Примеры библиографического описания ссылок**

*Подстрочные библиографические сноски*

*<sup>1</sup>*Куницын, В. Е., Терещенко, Е. Д., Андреева, Е. С. Финансы и кредит. М. : Финлит, 2007. С. 250-282.

*2* Березницкий, С. В. Анализ банковских рисков // РИСК. 20014. № 1. С. 67-75. *<sup>з</sup>*Вести. Моск. гос. ун-та им. Н.Э. Баумана. Сер. : Экономика. 2006. № 4. С. 107- 111.

*<sup>7</sup>*Список документов «Информационно-справочной системы архивной отрасли» (ИССАО) и ее приложения - «Информационной системы архивистов России» (ИСАР) // Консалтинговая группа «Термика» [Электронный ресурс] : сайт. URL: http://www.termika.ru/d'ou/progr/spisok 24. html (дата обращения; 16.11.2007). Загл. с экрана. ВСЕТИ. Моск. гос. ун-та им. Н.Э. Баумана. Сер. : Экономика. 2006. №4. С. 1079<br>
7 Стноск локументов «Информационно» справочной сисемы архивной отраслив (ИССАР) и Консалтинговая группа «Термика» (Электронный вестени делуей

# **Примеры библиографических описаний в списке использованных источников**

## **Книги и учебные пособия**

*Однотомные издания*

1 Капица, С. П. Жизнь науки / С. П. Капица. М. Тончу, 2008. 592 с.

2 Корнелиус, X. Выиграть может каждый : как разрешать конфликты / X. Корнелиус, Ш. Фэйр ; пер. П. Е. Патрушева. М. : Стрингер, 1992. 212 с.

3 Агафонова Н. Н. Финансовое право : учеб. пособие для вузов / Н. Н. Агафонова, Т. В. Богачева, Л. И. Глушкова ; под. общ. ред. А. Г. Калпина ; авт. вступ. ст. Н. Н. Поливаев. 2-е изд., перераб. и доп. М. : Юрист, 2002. 542 с. (Institutiones ; т. 221).

*Многотомные издания*

*Издание в целом:*

1 Самойлов, Д. С. Избранное произведения : в 2 т. / Д. С. Самойлов ; вступ. ст. И. Шайтанова. М. : Худож. лит., 1989.

2 Практикум по банковской деятельности : учеб. пособие для студентов вузов : в 2 ч. / под ред. Н. И. Коваленко. М. : Изд-во «БЕК», 1993-1994. Ч. 1-2.

3 Регион глазами студентов : сб. науч. работ студентов. Вып. 7 / под ред.: Н. В. Шахматовой, И. А. Бегининой. Саратов : Науч. кн., 2007. 224 с.

*Отдельный том:*

1 Самойлов, Д. С. Избранные произведения. В 2 т. Т. 2. Поэмы / Д. С. Самойлов. М. : Худож. лит., 1989. 333 с.

2 Практикум по гражданскому праву : учеб. пособие для студентов вузов. В 2 ч. Ч. 2 / под ред. Н.И. Коваленко. М.: Изд-во «БЕК», 1994. 202 с.

# **Законодательные и нормативные материалы**

1 Конституция Российской Федерации : офиц. текст. М. : Маркетинг, 2001. 39 с.

2 ГОСТ Р 52652-2006. Информационно-коммуникационные технологии в образовании. М. : Стандартинформ, 2007. 3 с.

3 ГОСТ 7.53-2001. Издания. Международная стандартная нумерация книг. Минск : Межгос. совет по стандартизации, метрологии и сертификации ; М. : Изд-во стандартов, 2002. 3 с.

### **Авторефераты и диссертации**

1 Асмус, Н. Г. Лингвистические особенности виртуального коммуникативного пространства: автореф. дис. ... канд. филол. наук / Н. Г. Асмус. Челябинск, 2005. 23 с.

2 Завьялов, Е. В. Экологическое воздействие : дис. ... канд. биол. наук 03.00.16 : защищена 30.05.95 : утв. 12.09.95 / Евгений Владимирович Завьялов ; науч. рук. Г. В. Шляхтин ; Ком. по высшему образованию РФ, Сарат. гос. ун-т. Саратов, 1995. 163 с. : табл. Библиогр.: с. 110-118.

### **Составные части документов**

*Статья из книги или другого разового издания*

Двинянинова, Г. С. Комплимент: коммуникативный статус или стратегия в дискурсе / Г. С. Двинянинова // Социальная власть языка : сб. науч. тр. / Воронеж, межрегион, ин-т обществ, наук, Воронеж, гос. ун-т, Фак. романогерман. истории. Воронеж, 2001. С. 101-106. 23 с.<br>
23 с.<br>
23 с.<br>
23 с.<br>
23 с.<br>
23 с.<br>
23 с. 24 с. 24 с. 24 с. 24 с. 24 с. 24 с. 24 с. 24 с. 24 с. 24 с. 24 с. 24 с. 24 с. 24 с. 24 с. 24 с. 24 с. 24 с. 24 с. 24 с. 24 с. 24 с. 24 с. 24 с. 24 с. 24 с. 24 с. 24 с. 24 с

Пиксанов Николай Кирьякович // Большая советская энциклопедия : в 30 т. / глав. ред. А. М. Прохоров. 3-е изд. М., 1975. Т. 19 : Отоми. С. 530, стлб. 1576. Сведения доступны также по Интернет: http://bse.sci-lib.com/article089020.html (дата обращения: 29.03.2008). Яз. рус.

Беляченко, А. В. Особенности использования наземными позвоночными животными границ биогеоценозов долин рек / А. В. Беляченко, Г. В. Шляхтин // Изв. Сарат. ун-та. Новая серия. 2005. Т. 5 : Сер. Химия. Биология. Экология, вып. 2. С. 44-49.

#### *Статья из сериального издания*

Гудков, В. А. Исследование молекулярной и надмолекулярной структуры жидкокристаллических полимеров / В. А. Гудков // Журн. химии. 1991. Т. 32, № 4. С. 86-91.

Антонова, С. В. Урок на траве: заметки из летнего лагеря скаутов / С. В. Антонова // Известия. 1990. 3 сент. С. 3.

Антонова, Н. А. Стратегии и тактики педагогического дискурса / Н. А. Антонова // Проблемы речевой коммуникации : межвуз. сб. науч. тр. / под ред.: М. А. Кормилицыной, О. Б. Сиротининой. Саратов : Изд-во Сарат. ун-та, 2007. Вып. 7. С. 230-236.

## **Электронные ресурсы**

*Локального доступа*

1 Сидыганов, В. У. Модель Москвы [Электронный ресурс] : электрон, карта Москвы и Подмосковья / В. У. Сидыганов, С. Ю. Толмачев, Ю. Э. Цыганков. Версия 2.0. Электрон, дан. и прогр. М. : FORMOZA, 1998. 1 электрон, опт. диск (CD-ROM). Систем, требования: ПК 486 ; Windows 95 (OSR). Загл. с экрана.

2 Internet шаг за шагом [Электронный ресурс] : интерактив, учеб. Электрон, дан. и прогр. СПб. : ПитерКом, 1997. 1 электрон, опт. диск (CD-ROM) + прил.

(127 с). Систем, требования: ПК от 486 DX 66 МГц; RAM 16 Мб; Windows 95; зв. плата ; динамики или наушники. Загл. с экрана.

*Удаленного доступа*

1 Распоряжение Правительства Российской Федерации от 08 августа 2009 № 1121-р [Электронный ресурс]. Документ опубликован не был. Доступ из справочно-правовой системы «КонсультантПлюс».

2 Российский сводный каталог по НТЛ [Электронный ресурс] : база данных содержит сведения о зарубеж. и отечеств, кн. и зарубеж. период, изд. по естеств. наукам, технике, сел. хоз-ву и медицине, поступившие в организацииучастницы Автоматизированной системы Рос. свод. кат. по науч.-техн. лит. : ежегод. пополнение ок. 30 тыс. записей по всем видам изд. Электрон, дан. (3 файла). М., [199-]. URL: http://www.gpntb.ru/win/search/help/rsk.htrnl (дата обращения: 12.12.2007). Загл. с экрана. Яз. рус.

3 Проект федерального закона «Об образовании Российской Федерации» [Электронный ресурс] : (на 14 октября 2011 года, версия 3.0.2) // Министерство образования и науки Российской Федерации [Электронный ресурс] : [сайт]. URL: http://mon.gov.ru/files/materials/7786/11.10.17-proekt.pdf (дата обращения 07.11.2011). Загл. с экрана. Яз. рус.

4 Пиксанов Николай Кирьякович [Электронный ресурс] // Большая советская энциклопедия [Электронный ресурс] : полнотекстовая БСЭ с картинками. URL: http://bse.sci-lib.com/article089020.html (дата обращения: 29.03.2008). Загл. с экрана. Яз. рус. Имеется печатный аналог.

6 Википедия [Электронный ресурс] : свободная энциклопедия / текст доступен по лицензии Creative Commons Attribution-ShareAlike ; Wikimedia Foundation, Inc, некоммерческой организации. Электрон, дан. (712413 статей, 2479181 страниц, 117 104 загруженных файлов). Wikipedia®, 2001- . URL: [http://ru.wikipedia.org/wiki/ \(](http://ru.wikipedia.org/wiki/)дата обращения: 16.05.2011). Загл. с экрана. Последнее изменение страницы: 08:50, 30 марта 2011 года. Яз. рус. САРАТОВСКИЙ ГОСУДАРСТВЕННЫЙ

Приложение В

#### **Требования к оформлению**

1. **Структура** КР включает: титульный лист; содержание; введение; основная часть; заключение; список использованных источников; приложения. Объем КР бакалавра – 40страниц.

2. В **содержании** перечисляются введение, заголовки глав и параграфов, заключение, список использованных источников, каждое приложение, пронумерованные арабскими цифрами, и указываются страницы, с которых они начинаются.

3. Во **введении** обозначается проблема, избранная для изучения, обосновывается ее актуальность, показывается степень ее разработки, определяются цели, задачи, объект, предмет КР, методика исследования, дается анализ источников, обзор информационной базы исследования, указывается теоретическая и практическая значимость.

4. В **основной части** работы, состоящей из 2-3 глав, излагается материал темы, решаются задачи, поставленные во введении. Содержание работы должно соответствовать и раскрывать название темы КР; содержать: определение характера и содержания теоретических исследований, методов исследования, методов расчета, анализ текстов, фактологического материала и статистики, их интерпретацию, построенные теоретические и эконометрические модели с их анализом, анализ процессов, составляющих проблематику работы, обобщение и оценку результатов исследований, включающих оценку полноты решения поставленных задач и предложения по дальнейшим направлениям работ, оценку достоверности полученных результатов, технико-экономической эффективности их внедрения. 1. Подвергательно пособного пособного пособного пособного пособного пособного пособного пособного пособного пособного пособного пособного пособного пособного пособного пособного пособного пособного пособного пособного по

5**. В конце каждого параграфа** указываются выводы и достигнутые результаты по параграфу. 6. **Заключение** не должно содержать пересказ содержания исследования. Здесь подводятся итоги теоретической и практической разработки темы, предлагаются обобщения и выводы по исследуемой теме, формулируются выводы, рекомендации и предложения, возможные перспективы применения результатов на практике. В конце заключения указывается дата окончания работы и ставится подпись исполнителя. Заключение начинают с нового листа

7. **Оформление**. 14 шрифт TNR. Выравнивание основного текста работы – по ширине. Поля: 25 мм, 15 мм, по 20 мм. Абзацы в тексте следует начинать с отступа, равного 10 мм. Интервал между абзацами должен составлять 0 пт.

8. **Наименования всех структурных элементов** (за исключением приложений) - **заголовки**  «Содержание», «Введение», «Заключение», «Список использованных источников» следует располагать в середине строки без точки в конце и печатать прописными буквами полужирным шрифтом (TNR 14) без подчеркивания. Данные заголовки не нумеруют и включают в содержание ВКР. Точка после заголовка не ставится. **Разделы и подразделы** следует нумеровать арабскими цифрами и записывать с абзацного отступа. После номера раздела точка не ставится. Пример:

**Глава 1 Теоретические аспекты налогового стимулирования инноваций**

**1.1 Налоговое стимулирование: сущность и виды** 

**Главы** начинаются с новой страницы, **параграфы** – на той же странице. Расстояние между заголовком и текстом должно быть 15 мм, а между заголовками главы и параграфа - 10 мм.

9. **Номера страниц** проставляются в центре нижней части листа без точки, титульный лист включается в общую нумерацию, но номер на нем не ставится.

10. **Сноски** в тексте располагают с абзацного отступа в конце страницы, на которой они обозначены, и отделяют от текста короткой тонкой горизонтальной линией с левой стороны. Сноски к данным в таблице (пояснения, но не источник), располагают в конце таблицы под линией, обозначающей окончание таблицы, оформляются по ГОСТ.

11. **Цифровой материал** (таблицы, рисунки) имеют отдельную сквозную нумерацию для каждого вида материала, выполненную арабскими цифрами. **Таблицу** следует располагать непосредственно после текста, в котором она упоминается впервые, или на следующей странице. Наименование таблицы следует помещать над таблицей слева, в одну строку с ее номером через тире. Пример:

#### **Таблица 2 – Динамика показателей деятельности организации**

При переносе части таблицы на другой лист слово «**Таблица**», ее номер и наименование указывают один раз слева над первой частью таблицы, а над другими частями также слева пишут слова "Продолжение таблицы" или "Окончание таблицы" и указывают номер таблицы.

Слово «**Рисунок**» и его наименование располагают посередине строки под рисунком. Пример:

#### **Рисунок 1 – Организационная структура**

12. **Список использованных источников** оформлен по ГОСТ, содержит не менее 40 источников.

САРАТОВСКИЙ ГОСУДАРСТВЕННЫЙ УНИВЕРСИТЕТ ИМЕНИ Н. Г. ЧЕРНЫЙ ВЕКАБРОГОС